# **Generic User Protokol**

[Podporované typy a verzie zariadení](#page-0-0)  [Konfigurácia komunikanej linky](#page-0-1) [Konfigurácia komunikanej stanice](#page-1-0) [Konfigurácia meraných bodov](#page-1-1)  [Literatúra](#page-2-0) [Zmeny a úpravy](#page-2-1) [Revízie dokumentu](#page-2-2)

## <span id="page-0-0"></span>**Podporované typy a verzie zariadení**

Protokol Generic User je urený na podporu aplikanej implementácie jednoduchých a nenároných komunikaných protokolov priamo v procese [D2000 Event](https://doc.ipesoft.com/display/D2DOCV22SK/D2000+Event+Handler) prostrednictvom ESL skriptu, prípadne Java kódu. Podporuje viac druhov liniek vítane linkovo a systémovo redundantných. Dáta naítané z komunikácie sú zverejované do vstupných meraných bodov ([IN](https://doc.ipesoft.com/pages/viewpage.action?pageId=17270662#GenericUserProtokol-in)) bez akania na potvrdenie zo strany ESL skriptu, preto je vhodné zabezpei obsluhu [Server Eventom](https://doc.ipesoft.com/display/D2DOCV22SK/Server+Event) s použitím akcie [ON CHANGE](https://doc.ipesoft.com/display/D2DOCV22SK/ON+CHANGE), prípadne trigger eventom s nakonfigurovanou [frontou požiadaviek](https://doc.ipesoft.com/pages/viewpage.action?pageId=84349616#Udalos-fronta_poziadaviek), prípadne s povolením viacnásobného vykonávania skriptu (akcia [ENABLE\)](https://doc.ipesoft.com/display/D2DOCV22SK/ENABLE), aby nedochádzalo ku neobslúženiu hodnôt pri väšom množstve zmien.

### <span id="page-0-1"></span>**Konfigurácia komunikanej linky**

Kategória komunikanej linky:

- [Serial, Serial Line Redundant, Serial System&Line Redundant](https://doc.ipesoft.com/display/D2DOCV22SK/Serial+a+Serial+Line+Redundant)
- [SerialOverUDP Device Redundant](https://doc.ipesoft.com/display/D2DOCV22SK/SerialOverUDP+Device+Redundant+a++SerialOverUDP+Line+Redundant#SerialOverUDPDeviceRedundantaSerialOverUDPLineRedundant-clisrv_redundant), [SerialOverUDP Line Redundant,](https://doc.ipesoft.com/display/D2DOCV22SK/SerialOverUDP+Device+Redundant+a++SerialOverUDP+Line+Redundant#SerialOverUDPDeviceRedundantaSerialOverUDPLineRedundant-protocol_redundant) [SerialOverUDP System&Line Redundant](https://doc.ipesoft.com/display/D2DOCV22SK/SerialOverUDP+Device+Redundant+a++SerialOverUDP+Line+Redundant#SerialOverUDPDeviceRedundantaSerialOverUDPLineRedundant-system_line_redundant)
- [MOXA IP Serial Library](https://doc.ipesoft.com/display/D2DOCV22SK/MOXA+IP+Serial+Library)
- [RFC2217 Client](https://doc.ipesoft.com/display/D2DOCV22SK/RFC2217+Client)
- [TCP/IP-TCP,](https://doc.ipesoft.com/pages/viewpage.action?pageId=84346442) [TCP/IP-TCP Redundant](https://doc.ipesoft.com/pages/viewpage.action?pageId=84346442): je možné zada niekoko IP adries/symbolických mien oddelených iarkou alebo bodkoiarkou. Pozn: ak sú na linke [TCP/IP-TCP](https://doc.ipesoft.com/pages/viewpage.action?pageId=84346442) alebo [TCP/IP-TCP Redundant](https://doc.ipesoft.com/pages/viewpage.action?pageId=84346442) všetky stanice v stave StOFF, TCP spojenie bude zatvorené. Takto je možné riadi TCP komunikáciu zo skriptu pomocou tell príkazu [STSTAT](https://doc.ipesoft.com/pages/viewpage.action?pageId=84349387#Tellpr�kazy-ststat).
- [File I/O](https://doc.ipesoft.com/pages/viewpage.action?pageId=100893544): podporené je ítanie zo súboru (po riadkoch alebo celý súbor naraz poda parametra protokolu [File Read Mode](#page-1-2).
- Ako "Vstupný súbor" môže by uvedený konkrétny súbor (napr. C:\temp\input.txt) alebo použitá maska (napr. C:\temp\\*.txt).
- Ako "Archívny adresár" môžu by špecifikované:
	- hodnota **#DELETE#** vstupný súbor je po ítaní dát zmazaný
	- názov adresára vstupný súbor je po ítaní dát presunutý do špecifikovaného adresára
	- prázdna hodnota so vstupným súborom sa po ítaní dát nemanipuluje

Pre parametre "Vstupný súbor" aj "Archívny adresár" môže by použitá symbolická konštanta **#APPDIR#**, ktorá udáva aplikaný adresár (napr. "#AP PDIR#\input.txt").

#### **Parametre protokolu linky**

Dialóg [konfigurácia linky](https://doc.ipesoft.com/pages/viewpage.action?pageId=84346399) - záložka **Parametre protokolu**. Ovplyvujú niektoré volitené parametre protokolu. Môžu by zadané nasledovné parametre protokolu linky:

#### **Tab. . 1**

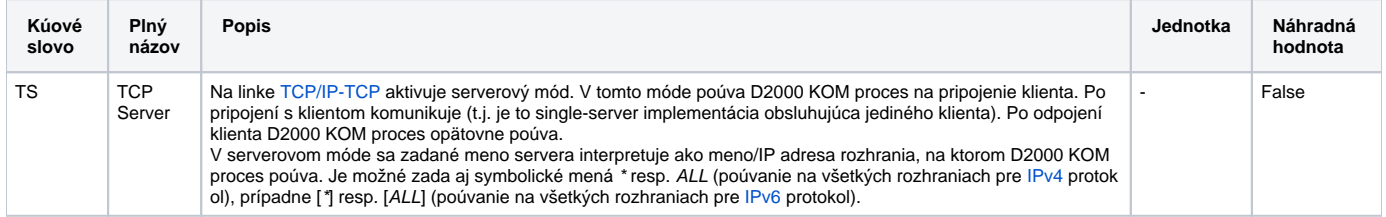

<span id="page-1-5"></span><span id="page-1-3"></span><span id="page-1-2"></span>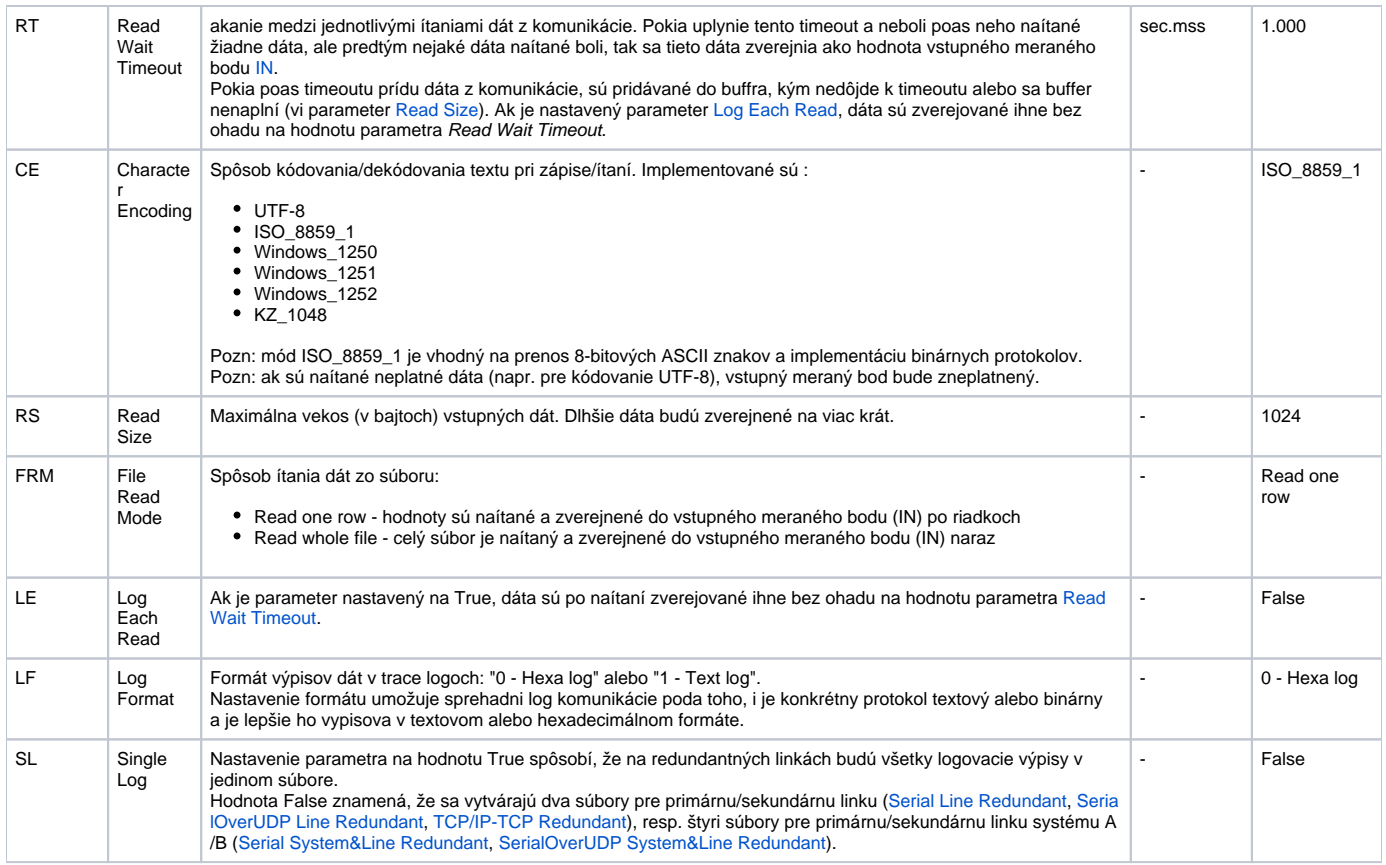

# <span id="page-1-4"></span><span id="page-1-0"></span>**Konfigurácia komunikanej stanice**

- Komunikaný protokol Generic User.
- Adresa stanice sa nezadáva; je odporúaná konfigurácia jedinej stanice na linke, ale podporovaných je aj viacero staníc. V tom prípade budú nastavované po príchode dát z komunikácie vstupné merané body [IN](https://doc.ipesoft.com/pages/viewpage.action?pageId=17270662#GenericUserProtokol-in) na všetkých staniciach a bude možné zapisova do výstupných meraných bodov [OUT](#page-1-6) na ubovolnej stanici.

# <span id="page-1-1"></span>**Konfigurácia meraných bodov**

Možné typy hodnôt bodov: **TxtI, TxtO**.

Vstupné merané body:

- vstupný meraný bod má adresu **IN**. Pozn: na redundantných linkách sa do meraného bodu s adresou **IN** zverejujú hodnoty naítané z ubovolnej linky (primárnej/sekundárnej), prípadne z ubovolného systému (A/B).
- na linkovo redundantných linkách ([Serial Line Redundant,](https://doc.ipesoft.com/display/D2DOCV22SK/Serial+a+Serial+Line+Redundant) [SerialOverUDP Line Redundant](https://doc.ipesoft.com/display/D2DOCV22SK/SerialOverUDP+Device+Redundant+a++SerialOverUDP+Line+Redundant#SerialOverUDPDeviceRedundantaSerialOverUDPLineRedundant-protocol_redundant), [TCP/IP-TCP Redundant\)](https://doc.ipesoft.com/pages/viewpage.action?pageId=84346442) je možné nakonfigurova merané body s adresami **IN\_A** a **IN\_B** na rozlíšenie vstupov z primárnej/sekundárnej linky
- na systémovo redundantných linkách ([Serial System&Line Redundant](https://doc.ipesoft.com/display/D2DOCV22SK/Serial+a+Serial+Line+Redundant), [SerialOverUDP System&Line Redundant\)](https://doc.ipesoft.com/display/D2DOCV22SK/SerialOverUDP+Device+Redundant+a++SerialOverUDP+Line+Redundant#SerialOverUDPDeviceRedundantaSerialOverUDPLineRedundant-system_line_redundant) je možné nakonfigurova merané body s adresami **IN\_A**, **IN\_B**, **IN\_C**, **IN\_D** na rozlíšenie vstupov z primárnej/sekundárnej linky systému A/B

<span id="page-1-6"></span>Výstupné merané body:

- výstupný meraný bod má adresu **OUT**.
- Pozn: na redundantných linkách sa hodnoty zapísané do meraného bodu s adresou **OUT** zapíšu do oboch liniek (primárnej/sekundárnej), prípadne do oboch systémov (A/B).
- na linkovo redundantných linkách ([Serial Line Redundant,](https://doc.ipesoft.com/display/D2DOCV22SK/Serial+a+Serial+Line+Redundant) [SerialOverUDP Line Redundant](https://doc.ipesoft.com/display/D2DOCV22SK/SerialOverUDP+Device+Redundant+a++SerialOverUDP+Line+Redundant#SerialOverUDPDeviceRedundantaSerialOverUDPLineRedundant-protocol_redundant), [TCP/IP-TCP Redundant\)](https://doc.ipesoft.com/pages/viewpage.action?pageId=84346442) je možné nakonfigurova merané body s adresami **OUT\_A** a **OUT\_B** na zápis do primárnej/sekundárnej linky
- na systémovo redundantných linkách ([Serial System&Line Redundant](https://doc.ipesoft.com/display/D2DOCV22SK/Serial+a+Serial+Line+Redundant), [SerialOverUDP System&Line Redundant\)](https://doc.ipesoft.com/display/D2DOCV22SK/SerialOverUDP+Device+Redundant+a++SerialOverUDP+Line+Redundant#SerialOverUDPDeviceRedundantaSerialOverUDPLineRedundant-system_line_redundant) je možné nakonfigurova merané body s adresami **OUT\_A**, **OUT\_B**, **OUT\_C**, **OUT\_D** na zápis do primárnej/sekundárnej linky systému A/B

**Pozn:** je možné nakonfigurova a používa na jednej stanici zárove bod s adresou **IN** a body **IN\_A**, **IN\_B**, **IN\_C**, **IN\_D**. Podobne, je možné nakonfigurova na jednej stanici zárove bod s adresou **OUT** a body **OUT\_A**, **OUT\_B**, **OUT\_C**, **OUT\_D**.

# <span id="page-2-0"></span>**Literatúra**

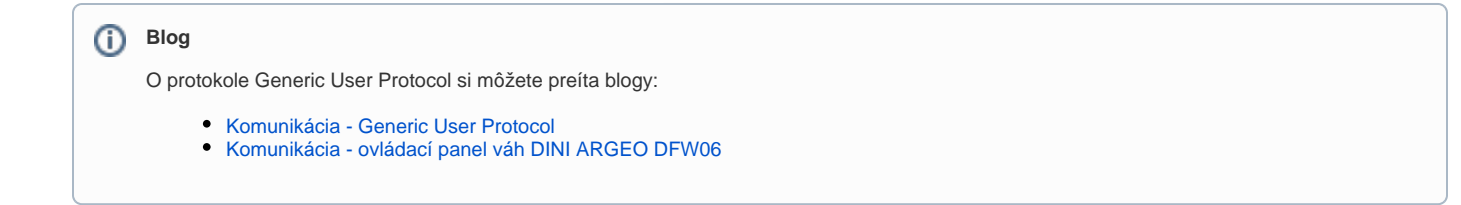

# <span id="page-2-1"></span>**Zmeny a úpravy**

-

# <span id="page-2-2"></span>**Revízie dokumentu**

- Ver. 1.0 15. október 2015 Vytvorenie dokumentu.
- Ver. 1.1 12. december 2021 Implementácia parametrov TCP Server a Character Encoding.

**Súvisiace stránky:** ⊕ [Komunikané protokoly](https://doc.ipesoft.com/pages/viewpage.action?pageId=84345573)